## **Conținuturi competențe operare informatice, proba de selecție pentru proiectul Erasmus, clasele a IX-a și a X-a**

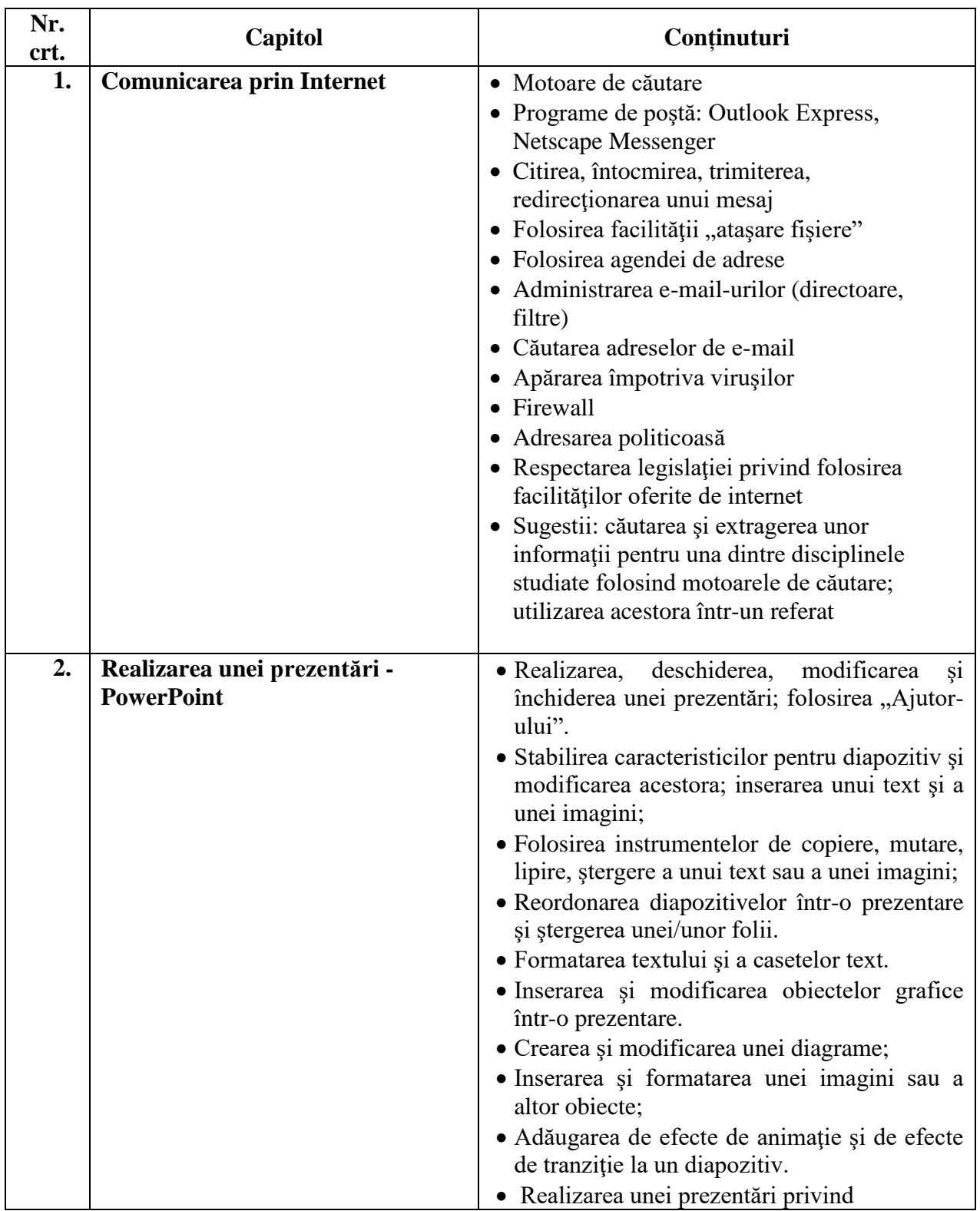

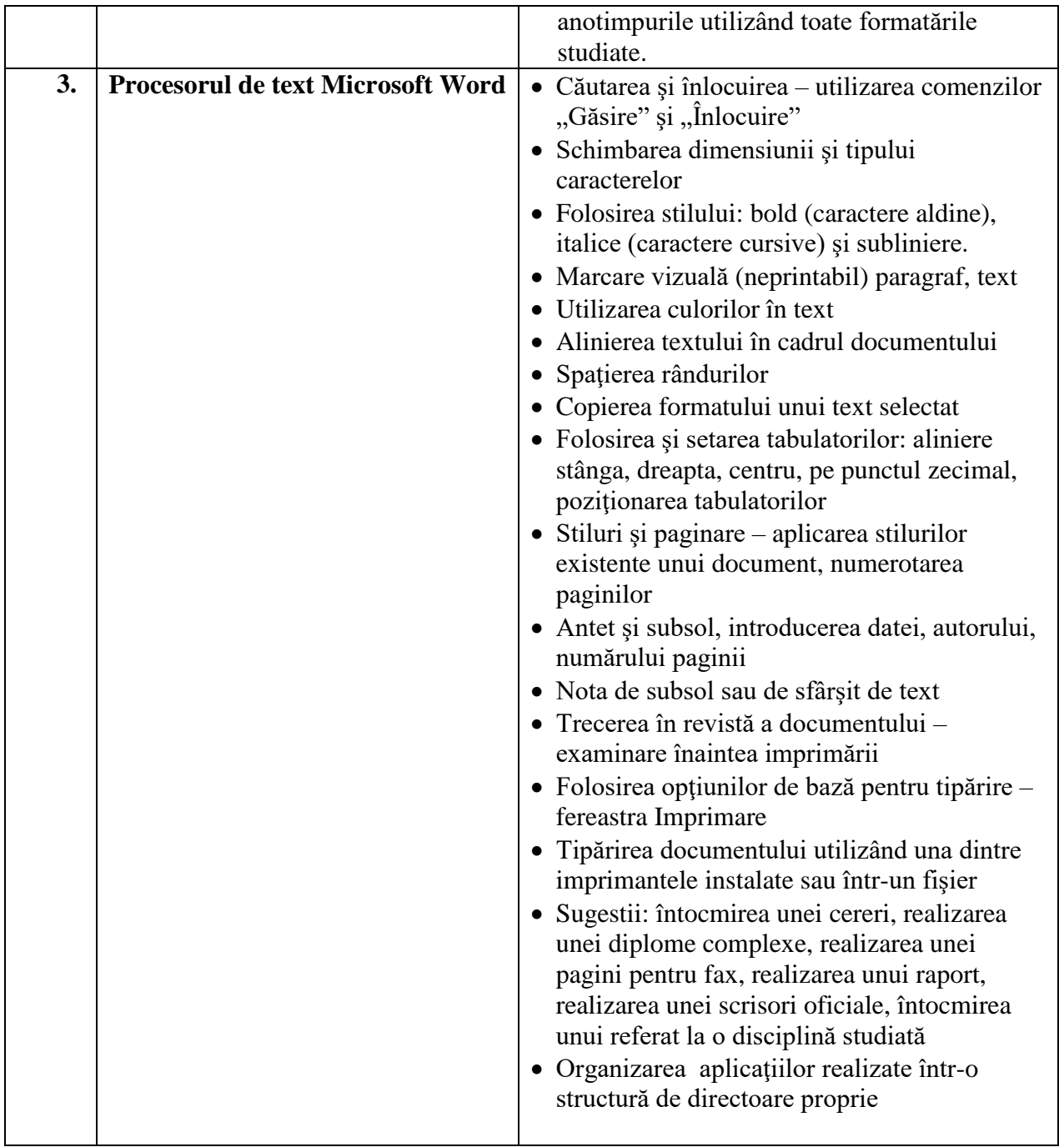